## Package 'EMMIXgene'

March 23, 2020

Type Package

Version 0.1.3

- Title A Mixture Model-Based Approach to the Clustering of Microarray Expression Data
- Description Provides unsupervised selection and clustering of microarray data using mixture models. Following the methods described in McLachlan, Bean and Peel (2002) <doi:10.1093/bioinformatics/18.3.413> a subset of genes are selected based one the likelihood ratio statistic for the test of one versus two components when fitting mixtures of t-distributions to the expression data for each gene. The dimensionality of this gene subset is further reduced through the use of mixtures of factor analyzers, allowing the tissue samples to be clustered by fitting mixtures of normal distributions.

#### Encoding UTF-8

Author Andrew Thomas Jones

Maintainer Andrew Thomas Jones <andrewthomasjones@gmail.com>

License GPL  $(>= 3)$ 

LazyData TRUE

Suggests R.rsp

LinkingTo Rcpp, RcppArmadillo, BH

**Depends** R  $(>= 3.3.0)$ 

Imports Rcpp (>= 0.12.5), stats, mclust, reshape, ggplot2, scales, tools

SystemRequirements C++11

RoxygenNote 6.1.1

VignetteBuilder R.rsp

NeedsCompilation yes

Repository CRAN

Date/Publication 2020-03-23 15:50:14 UTC

### <span id="page-1-0"></span>R topics documented:

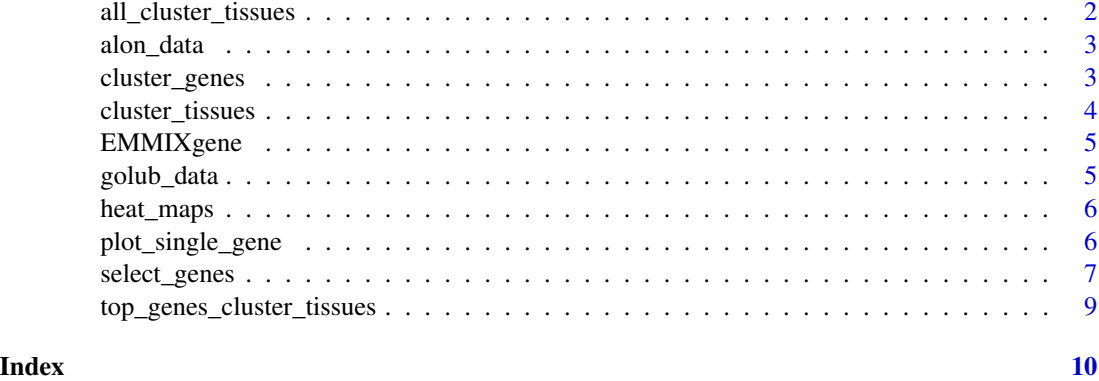

## all\_cluster\_tissues *Clusters tissues using all group means*

#### Description

Clusters tissues using all group means

#### Usage

```
all_cluster_tissues(gen, clusters, q = 6, G = 2)
```
#### Arguments

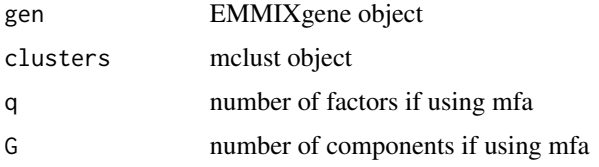

#### Value

a clustering for each sample (columns) by each group(rows)

#### Examples

```
example <- plot_single_gene(alon_data,1)
#only run on first 100 genes for speed
alon_sel <- select_genes(alon_data[seq_len(100), ])
alon_clust<- cluster_genes(alon_sel , 2)
alon_tissue_all<-all_cluster_tissues(alon_sel, alon_clust, q=1, G=2)
```
<span id="page-2-0"></span>

#### Description

A dataset containing centred and normalized values of the logged expression values of a subset of 2000 genes taken from Alon, Uri, et al. "Broad patterns of gene expression revealed by clustering analysis of tumor and normal colon tissues probed by oligonucleotide arrays." Proceedings of the National Academy of Sciences 96.12 (1999): 6745-6750. The method of subset selection was described in G. J. McLachlan, R. W. Bean, D. Peel; A mixture model-based approach to the clustering of microarray expression data , Bioinformatics, Volume 18, Issue 3, 1 March 2002, Pages 413–422.

#### Usage

data(alon\_data)

#### Format

A data frame with 2000 rows (genes) and 62 variables (samples).

#### Examples

dim(alon\_data)

<span id="page-2-1"></span>cluster\_genes *Clusters genes using mixtures of normal distributions*

#### Description

Sorts genes into clusters using mixtures of normal distributions with covariance matrices restricted to be multiples of the identity matrix.

#### Usage

```
cluster_genes(gen, g = NULL)
```
#### Arguments

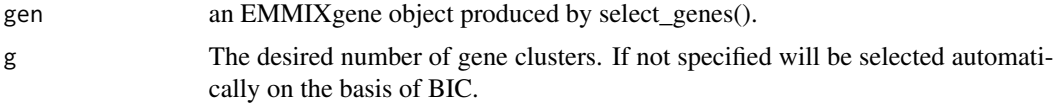

#### Value

An array containing the clustering.

#### Examples

```
#only run on first 100 genes for speed
alon_sel <- select_genes(alon_data[seq_len(100), ])
alon_clust<- cluster_genes(alon_sel , 2)
```
<span id="page-3-1"></span>cluster\_tissues *Clusters tissues*

#### Description

Clusters tissues

#### Usage

```
cluster_tissues(gen, clusters, method = "t", q = 6, G = 2)
```
#### Arguments

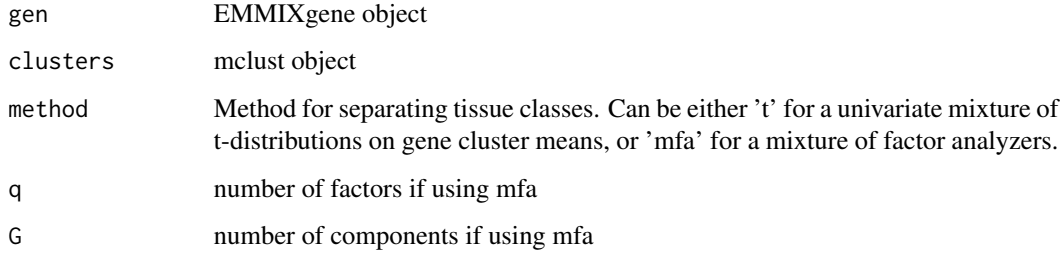

#### Value

a clustering for each sample (columns) by each group(rows)

#### Examples

```
#only run on first 100 genes for speed
alon_sel <- select_genes(alon_data[seq_len(100), ])
alon_clust<- cluster_genes(alon_sel,2)
alon_tissue_t<-
   cluster_tissues(alon_sel,alon_clust,method='t')
alon_tissue_mfa<-
   cluster_tissues(alon_sel, alon_clust,method='mfa',q=2,G=2)
```
<span id="page-3-0"></span>

<span id="page-4-0"></span>EMMIXgene *EMMIXgene:*

#### Description

Selects genes using the EMMIXgene algorithm, following the methodology of G. J. McLachlan, R. W. Bean, D. Peel; A mixture model-based approach to the clustering of microarray expression data , Bioinformatics, Volume 18, Issue 3, 1 March 2002, Pages 413–422, https://doi.org/10.1093/bioinformatics/18.3.413

#### Functions

[select\\_genes](#page-6-1): Selects the most differentially expressed genes.

[cluster\\_genes](#page-2-1): Clusters the genes using a mixture model approach.

[cluster\\_tissues](#page-3-1): Clusters the tissues based on the differences between the tissue samples among the gene groups.

See vignette('The-EMMIXgene-Workflow') for more details.

golub\_data *Normalized gene expression values from Golub et al. (1999).*

#### Description

A dataset containing the centred and normalized values of the logged expression values of a subset of 3731 genes taken from Golub, Todd R., et al. "Molecular classification of cancer: class discovery and class prediction by gene expression monitoring." Science 286.5439 (1999): 531-537. The method of subset selection was described in G. J. McLachlan, R. W. Bean, D. Peel; A mixture model-based approach to the clustering of microarray expression data , Bioinformatics, Volume 18, Issue 3, 1 March 2002, Pages 413–422.

#### Usage

data(golub\_data)

#### Format

A data frame with 3731 rows (genes) and 72 variables (samples). #'@examples dim(golub\_data)

<span id="page-5-0"></span>heat\_maps *Heat maps*

#### Description

Plot heat maps of gene expression data. Optionally sort the x-axis according to a predetermined clustering.

#### Usage

heat\_maps(dat, clustering = NULL, y\_lab = NULL)

#### Arguments

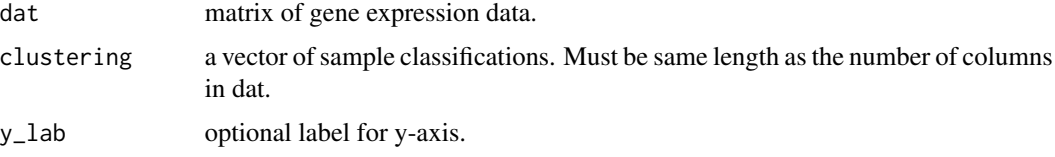

#### Value

A ggplot2 heat map.

#### Examples

example <- heat\_maps(alon\_data[seq\_len(100), ])

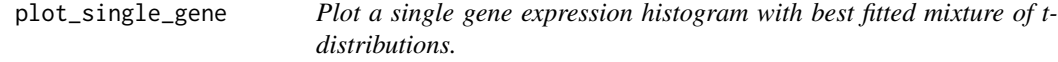

#### Description

Plot a single gene expression histogram with best fitted mixture of t-distributions according to the EMMIX-gene algorithm.

#### Usage

```
plot_single_gene(dat, gene_id, g = NULL, random_starts = 8,
 max_i = 100, ll_thresh = 8, min_clust_size = 8, tol = 1e-04,
  start_method = "both", three = TRUE, min = -4, max = 2)
```
#### <span id="page-6-0"></span>select\_genes 7

#### Arguments

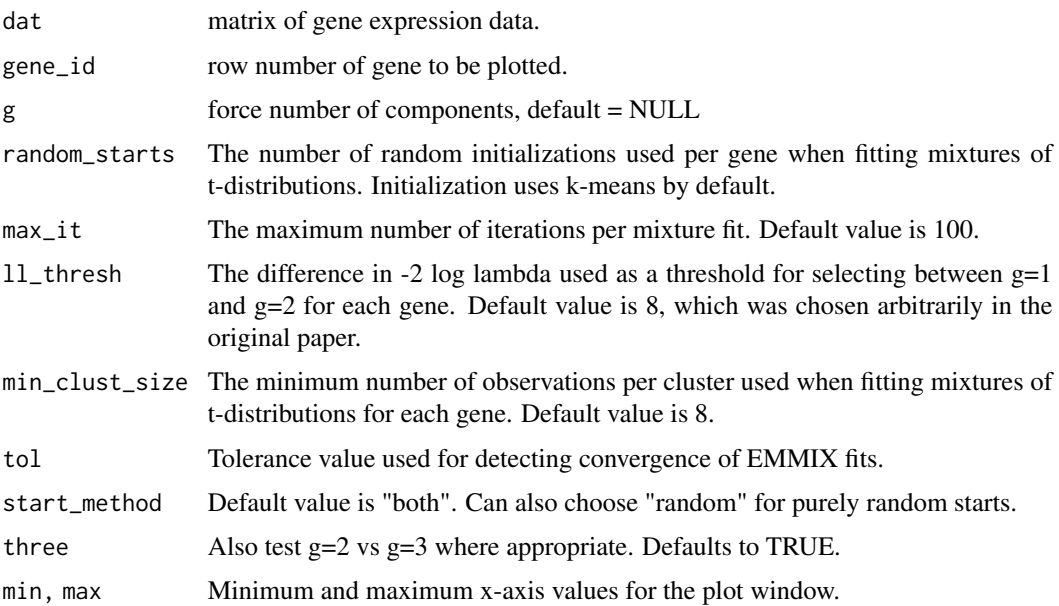

#### Value

A ggplot2 histogram with fitted t-distributions overlayed.

#### Examples

example <- plot\_single\_gene(alon\_data,1) #plot(example)

<span id="page-6-1"></span>select\_genes *Selects genes using the EMMIXgene algorithm.*

#### Description

Follows the gene selection methodology of G. J. McLachlan, R. W. Bean, D. Peel; A mixture modelbased approach to the clustering of microarray expression data , Bioinformatics, Volume 18, Issue 3, 1 March 2002, Pages 413–422, https://doi.org/10.1093/bioinformatics/18.3.413

#### Usage

```
select_genes(dat, filename, random_starts = 4, max_it = 100,
  ll_ thresh = 8, min_clust_size = 8, tol = 1e-04,
 start_method = "both", three = FALSE)
```
#### Arguments

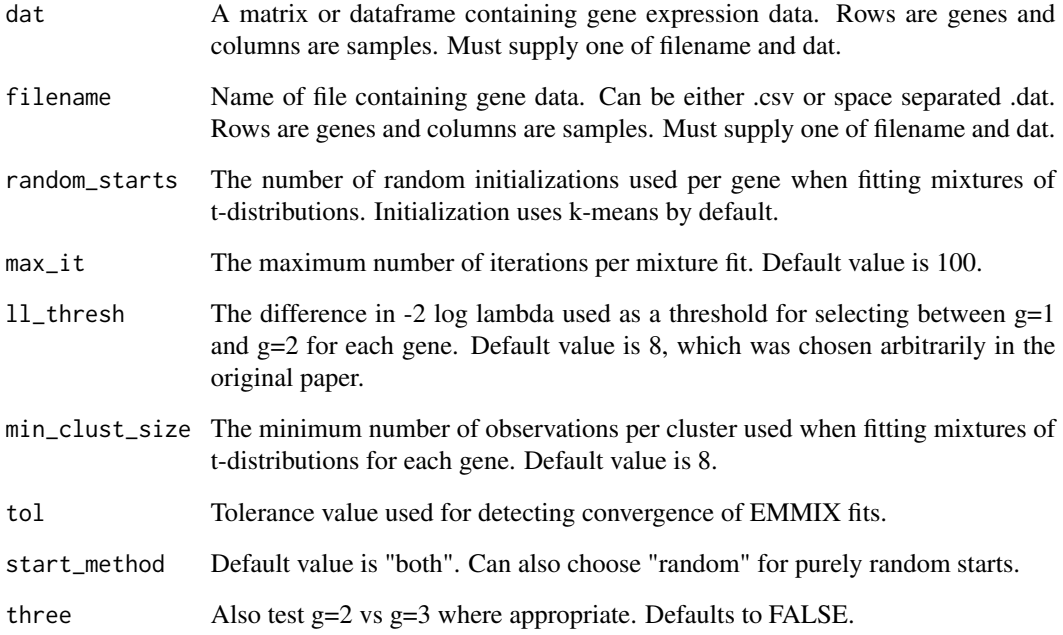

#### Value

An EMMIXgene object containing:

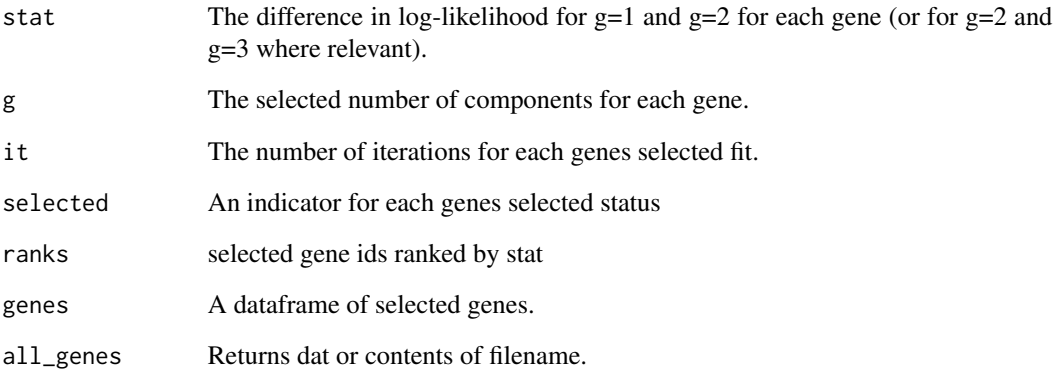

#### Examples

```
#only run on first 100 genes for speed
alon_sel <- select_genes(alon_data[seq_len(100), ])
```
<span id="page-8-0"></span>top\_genes\_cluster\_tissues

*Cluster tissues*

#### Description

Cluster tissues

#### Usage

```
top_genes_cluster_tissues(gen, n_top = 100, method = "mfa", q = 2,
 g = 2
```
#### Arguments

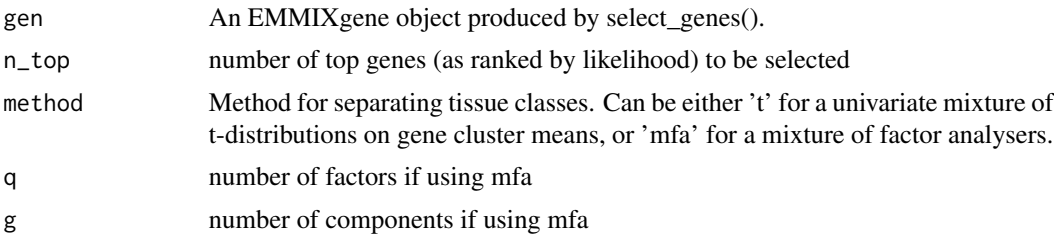

#### Value

An EMMIXgene object containing:

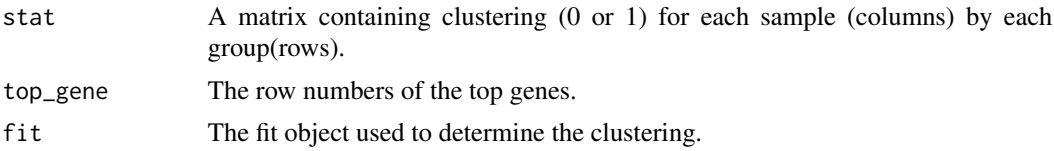

#### Examples

alon\_sel <- select\_genes(alon\_data[seq\_len(100), ]) alon\_top\_10<-top\_genes\_cluster\_tissues(alon\_sel, 10, method='mfa', q=3, g=2)

# <span id="page-9-0"></span>Index

∗Topic datasets alon\_data, [3](#page-2-0) golub\_data, [5](#page-4-0) all\_cluster\_tissues, [2](#page-1-0) alon\_data, [3](#page-2-0) cluster\_genes, [3,](#page-2-0) *[5](#page-4-0)* cluster\_tissues, [4,](#page-3-0) *[5](#page-4-0)* EMMIXgene, [5](#page-4-0) EMMIXgene-package *(*EMMIXgene*)*, [5](#page-4-0) golub\_data, [5](#page-4-0) heat\_maps, [6](#page-5-0) plot\_single\_gene, [6](#page-5-0)

select\_genes, *[5](#page-4-0)*, [7](#page-6-0)

top\_genes\_cluster\_tissues, [9](#page-8-0)